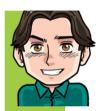

#### ServiceNow.implementation.blog

#### blueinfinity

## **Coaching Loops**

ServiceNow User Group Swiss Romande

Shiva Thomas, Nov. 30<sup>th</sup> 2017

► A process for providing frequent feedback

Its recognized that people achieve high performance through a base level of ability and a culture of constantly identifying improvements. Lets take this and apply it to Service Management individuals.

A method of improving performance using iterative feedback loops

Coaching loops are a method for inspecting your existing processes for opportunities to provide feedback. By repeating this on a regular basis you guide individuals towards high performance.

You can improve the outcome of your process... from within the process

This is the "killer feature" of the Coaching Loops product. Unlike all other methods of improving performance you now have the ability to positively influence the outcome of a process. In all other feedback methods - annual or monthly appraisals for example, you are only able to **review** the outcome of the process.

Coaching Loops offer a way of influencing the individual towards a successful outcome.

- ➤ They implement the **Kepner-Tregoe's Performance System**, a wonderful tool to help embed process or behaviors that are consistent with and complement the services approach!
- ➤ The Coaching Loops feature enables a **coach** to monitor a specific behavior in an individual or group (**coachee**), and provide timely feedback so that the coachee can do a better job the next time.
- They can be applied to any task-based process.

## The Performance System

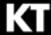

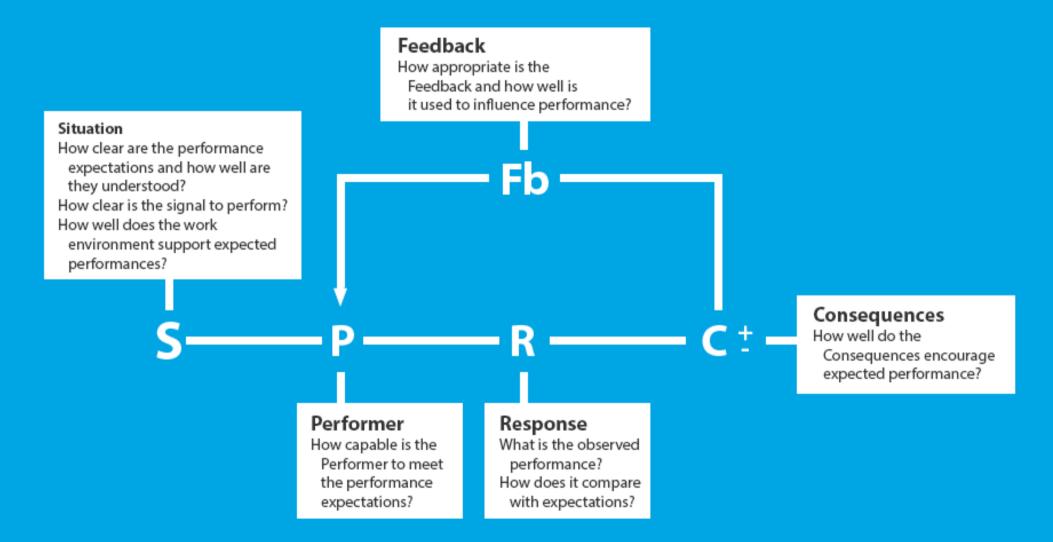

#### Lexicon

- ► The Now platform evaluates coaching opportunities against coaching disciplines to generate coaching assessments.
- ▶ Discipline: ie "Incident Management" or "Writing User Stories"
- ► Opportunity: ie "First Response", "Transfer of Incident" or "Proposing Solution"
- ► Assessment: ie Did the coachee follow all rules? How is data quality?

## Steps Required

- 1. Activate the plugin
- 2. Create a **coaching discipline**: define the process on which a coachee can be coached.
- 3. Create a coaching opportunity: define the critical moments in a process where a coachee can be coached.
- 4. Complete **coaching assessments**: review the work of a coachee and provide timely feedback.

### **Plugin Activation**

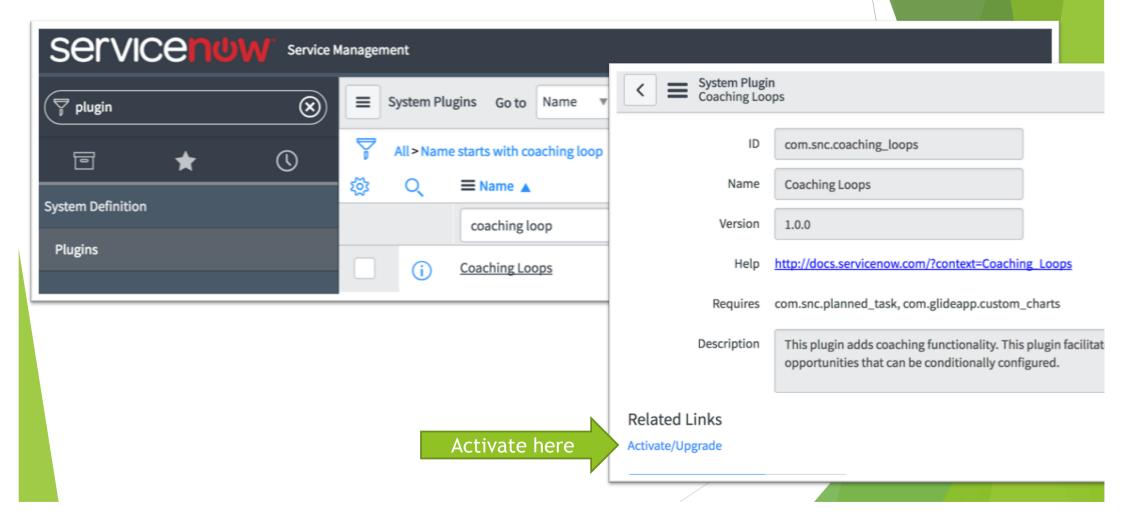

#### **New UI Elements**

Self Dashboard for completed assessments

ACL: itil or cl\_user

Active assessments

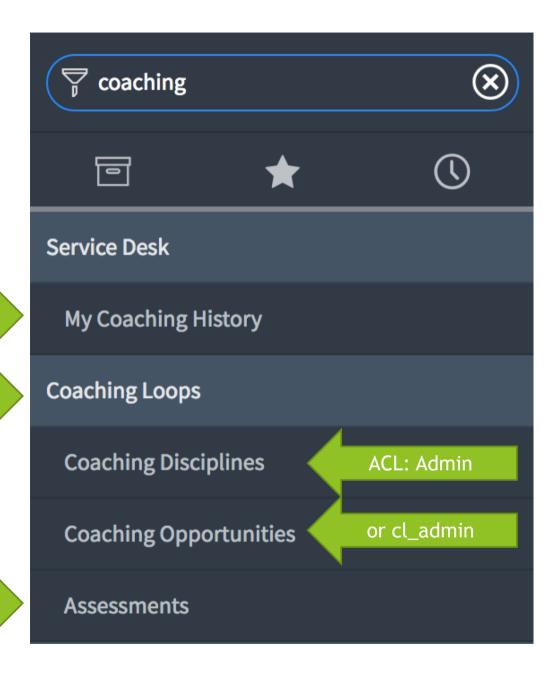

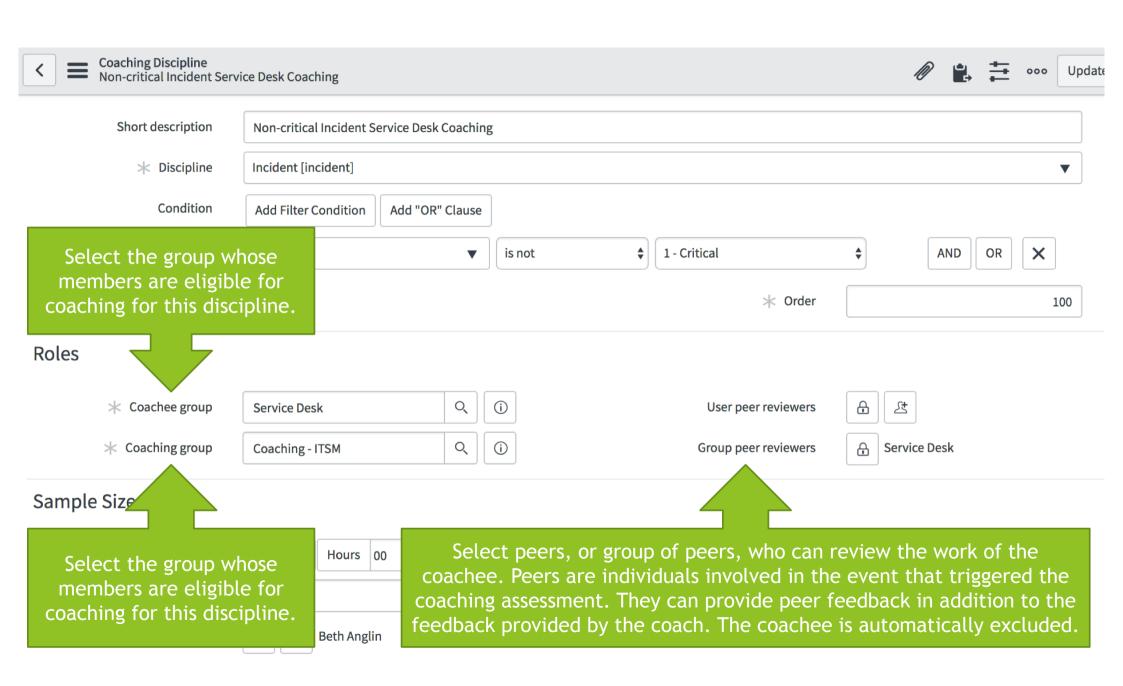

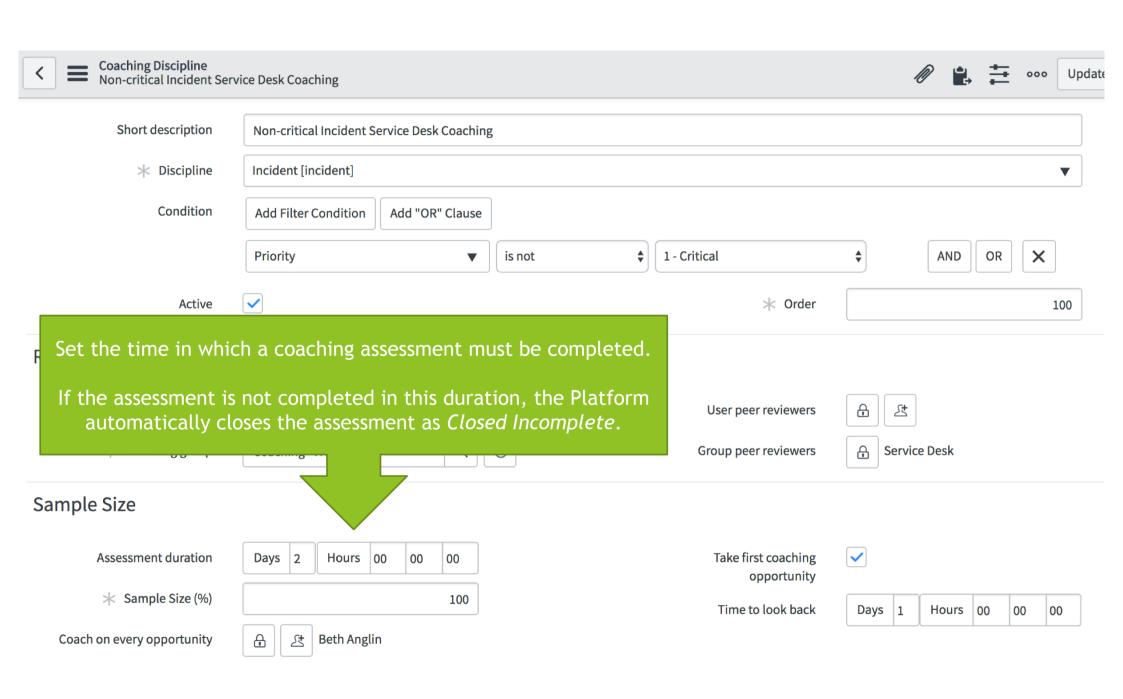

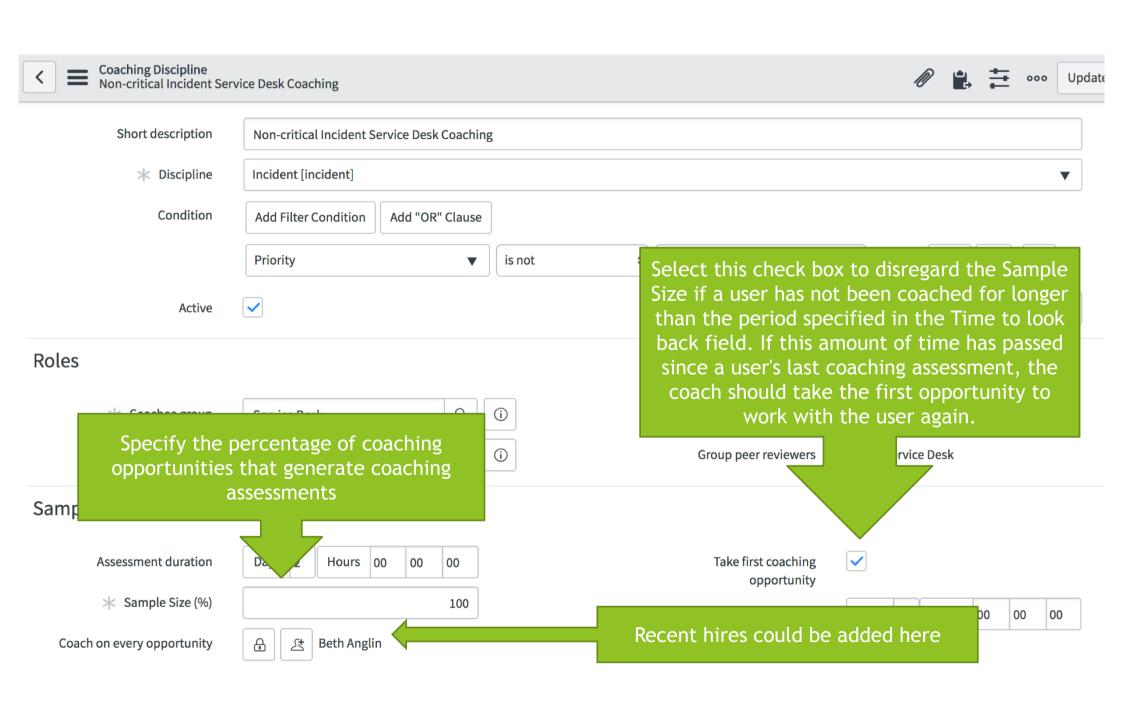

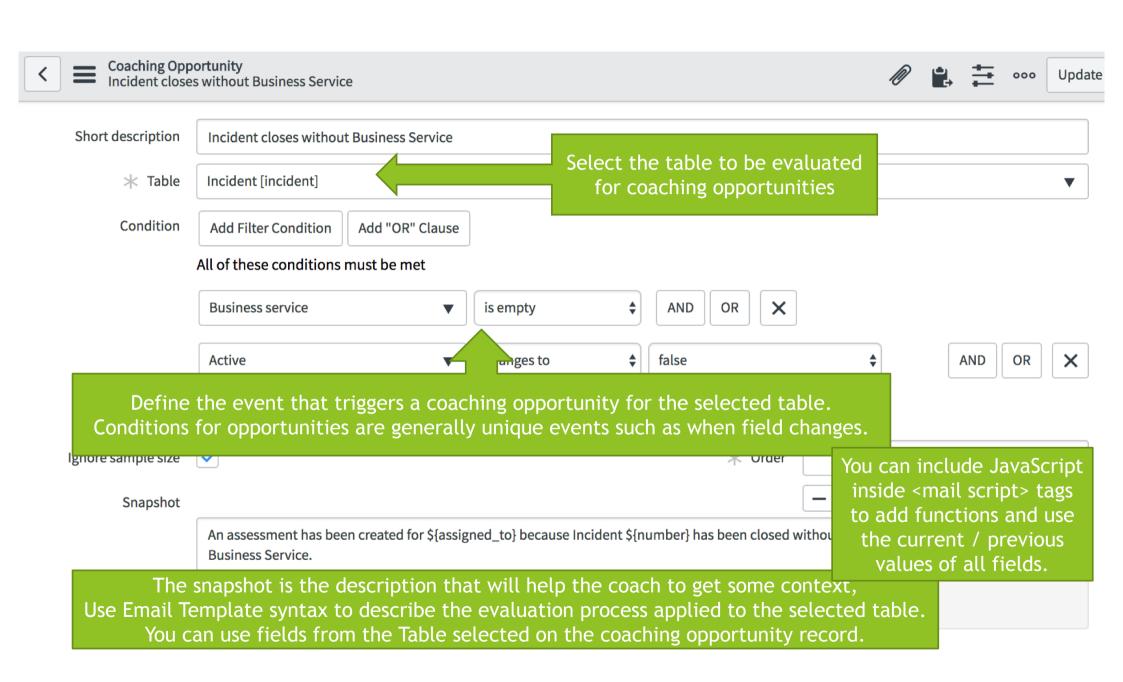

#### **Use Cases Examples**

#### Incident Management

Timing of first response

Categorization & Prioritization

Reassignment

Proposal of solution to the customer

#### Problem Management

Definition of the Problem statement
Writing the Known Error
Writing the Workaround
Root Cause Analysis
Root Cause confirmation
How can this never happen again?

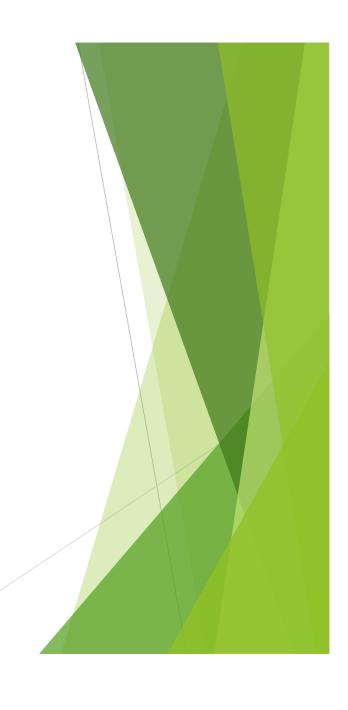

## **Use Cases Examples**

#### Change Management

Categorization & Prioritization

Implementation description

Risk analysis

Impact analysis

Approval

Implementation

Post implementation review

#### Agile SDLC

Story writing

Code review when stories are completed

Test definitions

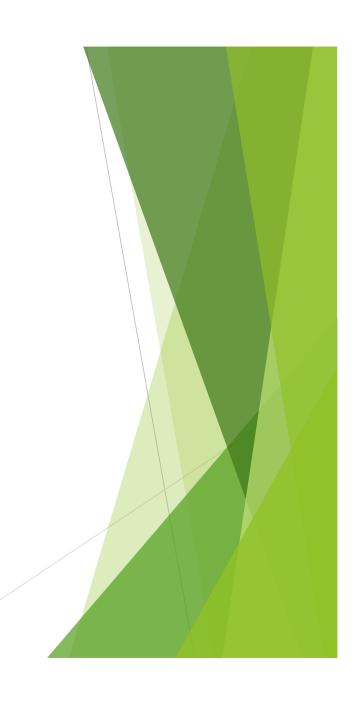

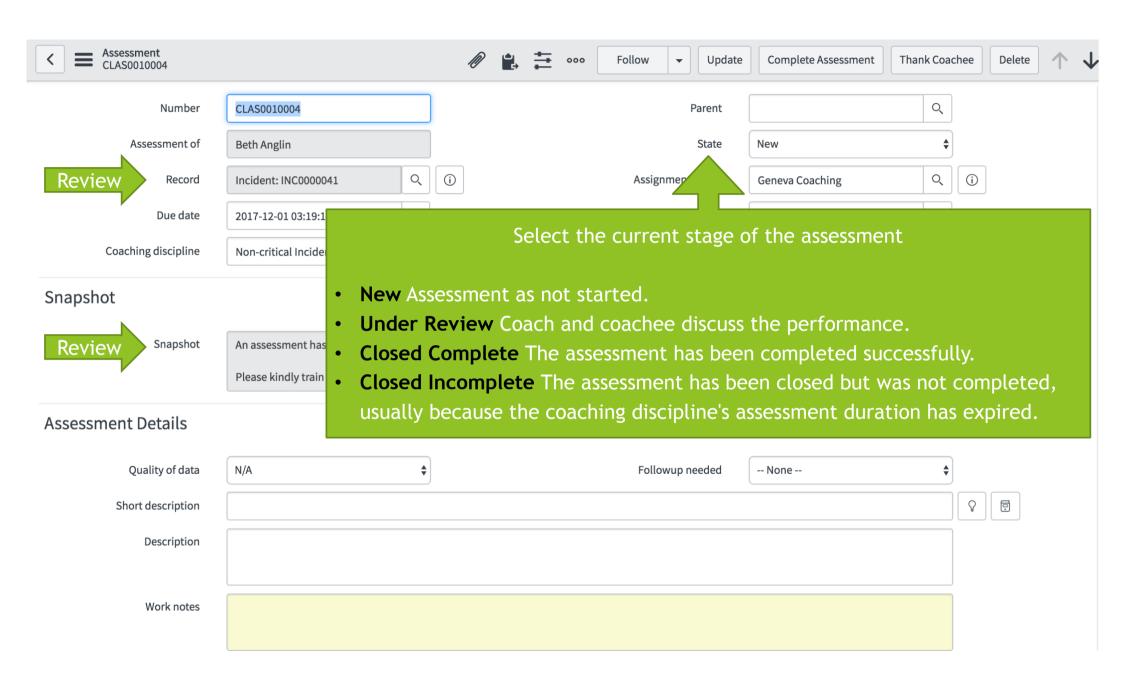

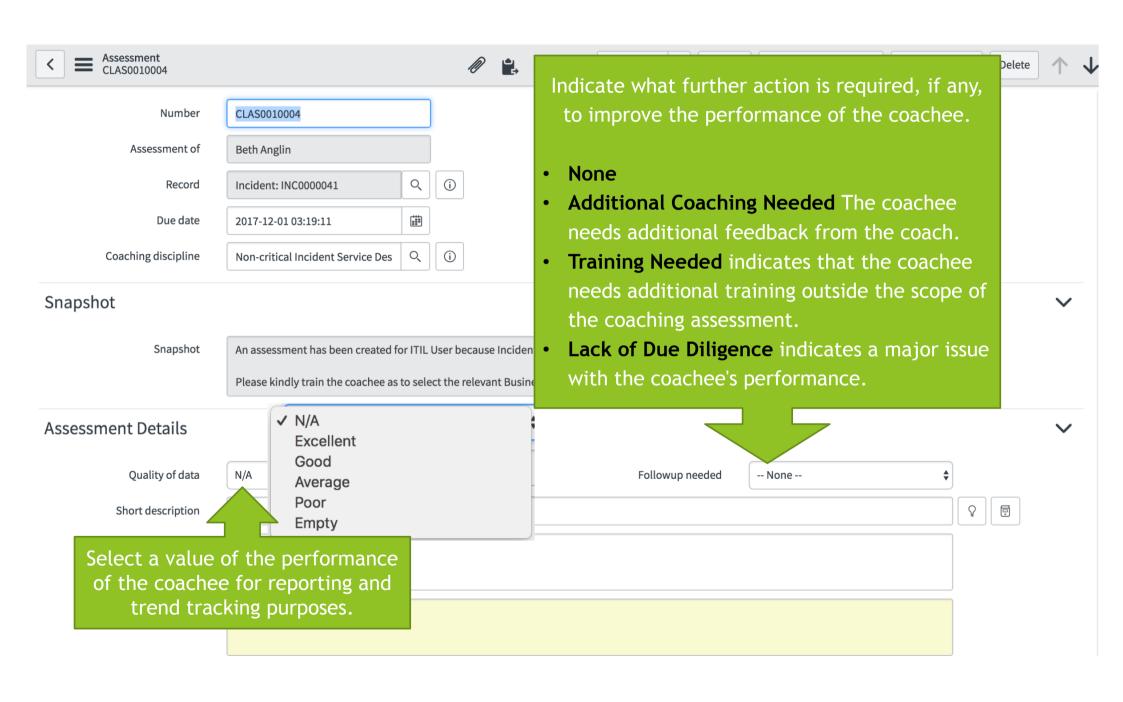

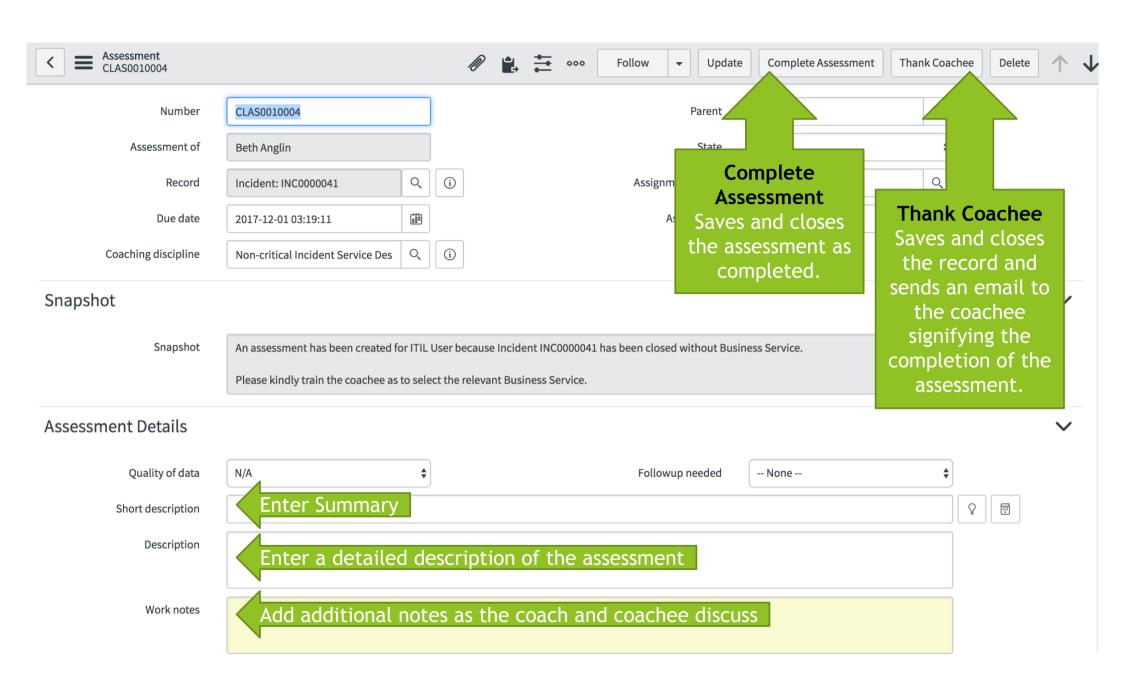

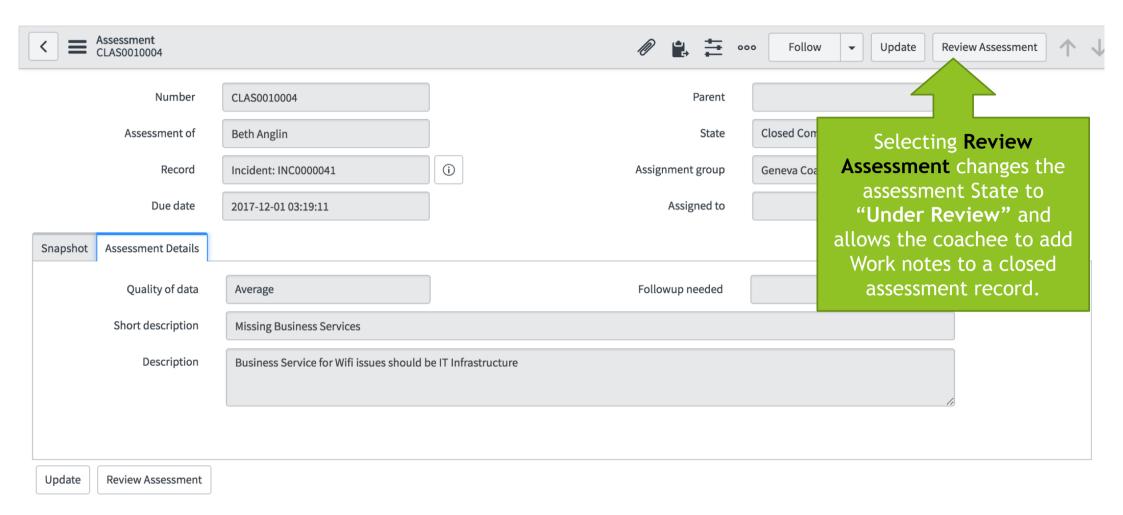

After completion, assessments are available for the coachee to review.

#### Technical Tips & Tricks

- ► Every record update starts a search for a matching opportunity, then for a matching discipline. If both are found, triggering an assessment is considered.
- This can NOT trigger multiple Assessments.
  This stop at first match.
- For non itil coachees, assign the role cl\_user.
- Since coachees are already fulfillers, there's no extra licensing cost.
- ➤ You can use the coaching process on tables that do not extend the Task table. Duplicate the business rule Coaching Opportunity creator for Task, specify a new table, make any other necessary modifications, and save the new BR under a new name.

# Some Improvements for the Assessment form

- Add lot of mouse-over Hints to fields.
- Create an interactive Guided Tour.
- Make Short Description mandatory.
- ▶ Add Activity History to the form.
- ► Update the Work Note field Type from "Journal Input" to "Journal". for UI16 consistency

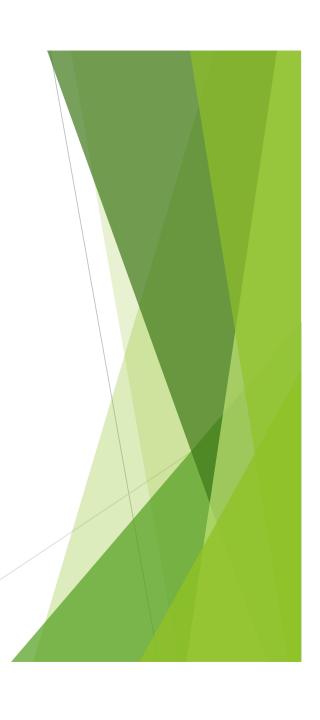

## History & Usage

- ► This plugin is from 2012 and have never been updated since.
- ► This gem received little publicity and is possibly the most useful AND most under-used plugin.
- ▶ Use this to gamify your team's performance.
- ► Think outside ITIL and apply this to all kind of task-based process.

#### Summary

- Coaching improves performance.
- Coaching has to be an iterative, on-going process.
  Irregular appraisals do not work.
- Coach on fresh data.
- ► If you want a world champion organization do what the Olympic World Champions do!

#### Sources

- Unofficial Coaching Loops White Paper by Simon Morris (2012) https://community.servicenow.com/people/SimonMorris/blog/2012/05/18/2447
- ► A ServiceNow presentation on Coaching loops by Martin Pscheidl (2016) https://community.servicenow.com/message/1085979
- ► Official ServiceNow Documentation <a href="https://docs.servicenow.com/bundle/kingston-it-business-management/page/product/coaching-loops/concept/c\_CoachingLoops.html">https://docs.servicenow.com/bundle/kingston-it-business-management/page/product/coaching-loops/concept/c\_CoachingLoops.html</a>
- Two posts from the Communities web site:
  - ▶ <a href="https://community.servicenow.com/community/develop/blog/2015/05/28/put-me-in-coach-using-coaching-loops">https://community.servicenow.com/community/develop/blog/2015/05/28/put-me-in-coach-using-coaching-loops</a>
  - https://community.servicenow.com/message/708583